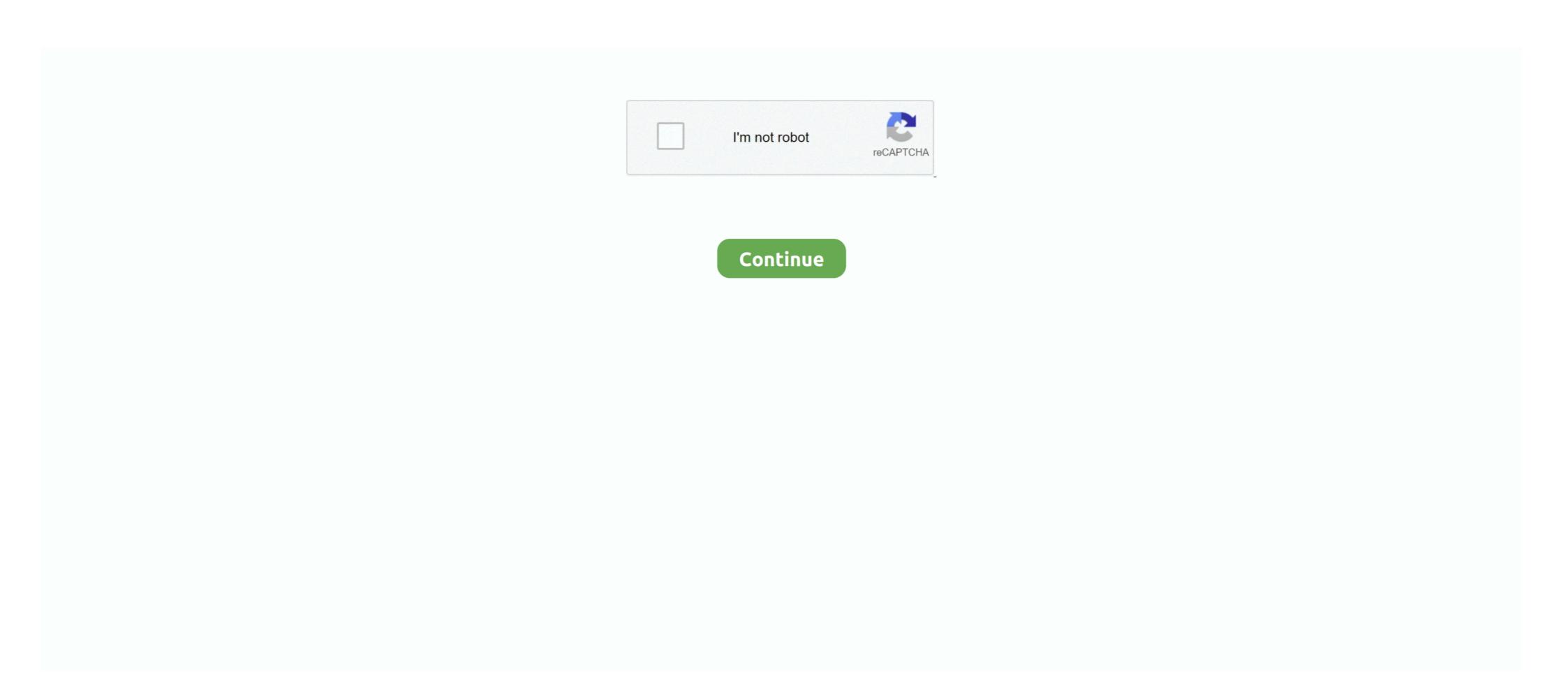

## How To Activate Microsoft Office 2013 Without Product Key

## activate microsoft office without product key

activate microsoft office without product key, activate microsoft office without product key in tamil, how to activate microsoft office without product key activate microsoft office without product key activate microsoft office without product key, activate microsoft office 2019, how to activate microsoft office 2019 without product key, activate microsoft office 2019 without product key, activate microsoft office 2010 without product key, activate microsoft office 2010 without product key, activate microsoft office 2010 without product key, activate microsoft office 2010 without product key free, activate microsoft office 2010 without product key free 2020

## activate microsoft office without product key lintang

how to activate microsoft office without product key 2019

624b518f5d